OÛÖAPáASPØSÜAPXÜÂKÛÜAÕPAIIXAÖJÝÚ ÛÜXAZÜÛAZÝPÛYÖARÚ ÖĞAZMFÖRLADANAPÛYÖZĞQÜAÖPXŐPADAJÖVÖLDÖ

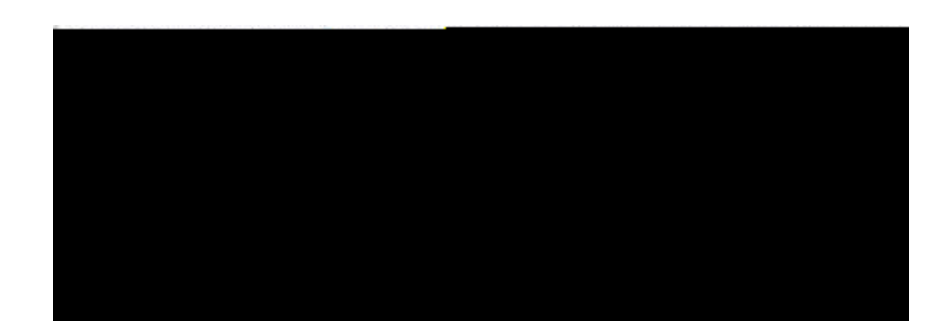

GRUPOS

CÓMO CREAR UN GRUPO: